VII Региональный конкурс по профессиональному мастерству среди инвалидов и лиц с ограниченными возможностями здоровья «Абилимпикс»

# **КОНКУРСНОЕ ЗАДАНИЕ**

По презентационной компетенции

## **«Архитектор 1С»**

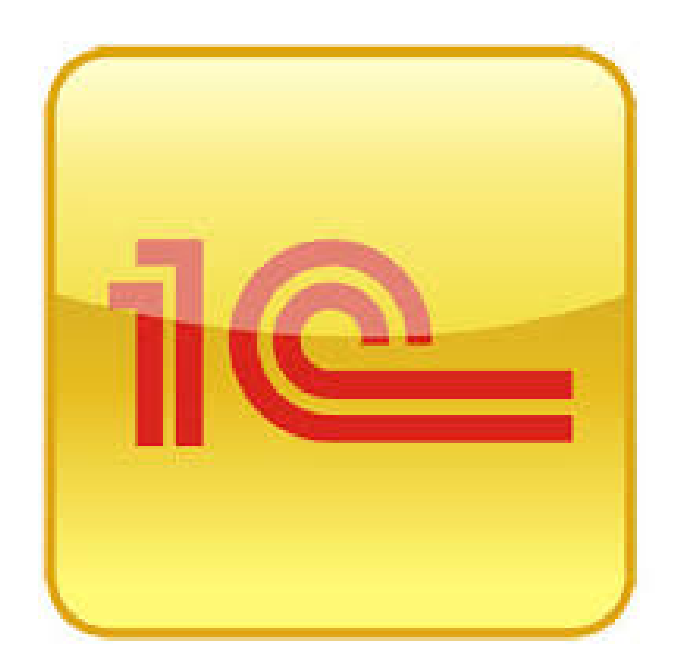

Томск, 2022

#### **СОДЕРЖАНИЕ**

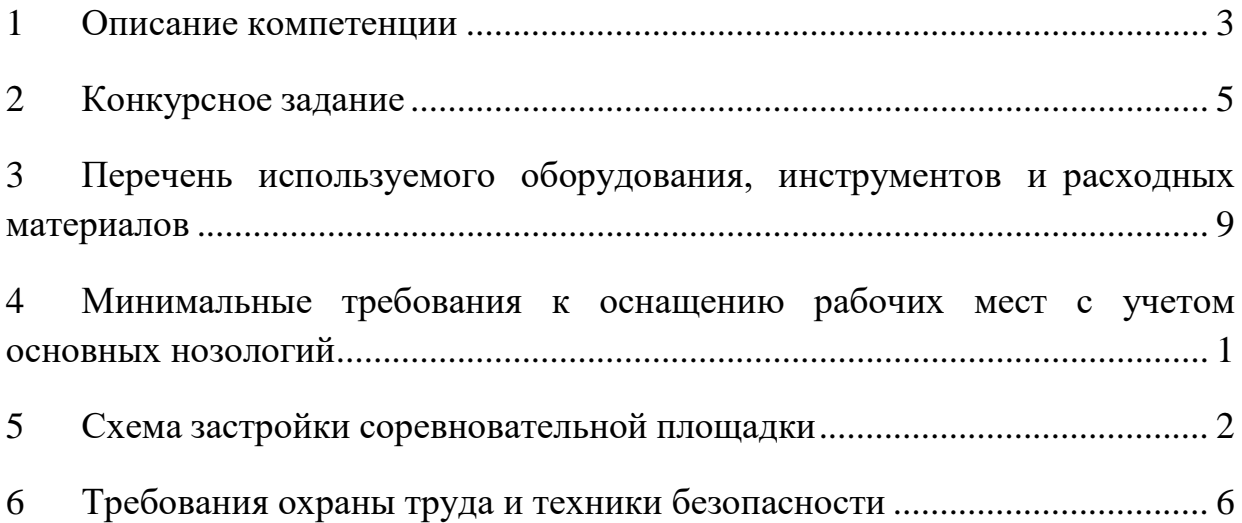

#### **1 ОПИСАНИЕ КОМПЕТЕНЦИИ**

#### <span id="page-2-0"></span>**1.1 Актуальность компетенции**

Участие школьников, студентов и специалистов в профессиональных конкурсах дает возможность приобрести начальные профессиональные компетенции, приступить к планированию своего профессионального будущего, осознать собственные умения и навыки, сравнить свои достижения с результатами других, заявить о себе на рынке труда и найти достойную и хорошо оплачиваемую работу.

Актуальность подготовки ИТ-кадров, умеющих работать с технологиями «1С», сегодня очень велика: на предприятиях и в партнерской сети «1С» работают более 300 тысяч специалистов по информационным системам, развивающих и обслуживающих решения на платформе

«1С: Предприятие». На рынке труда их зачастую называют «1Спрограммистами», «Архитекторами 1С» и спрос на специалистов, занимающихся в системе «1С: Предприятие», продолжает расти.

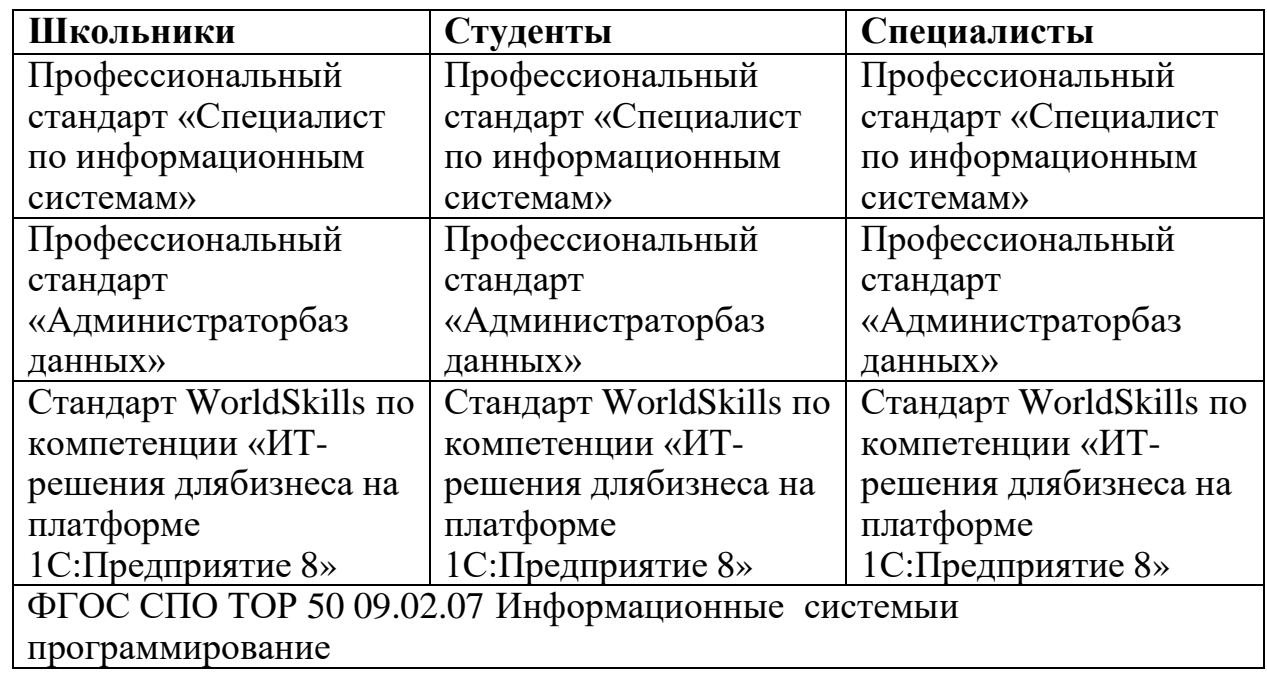

#### **1.2 Ссылка на образовательный и/или профессиональный стандарт**

# **1.3 Требования к квалификации**

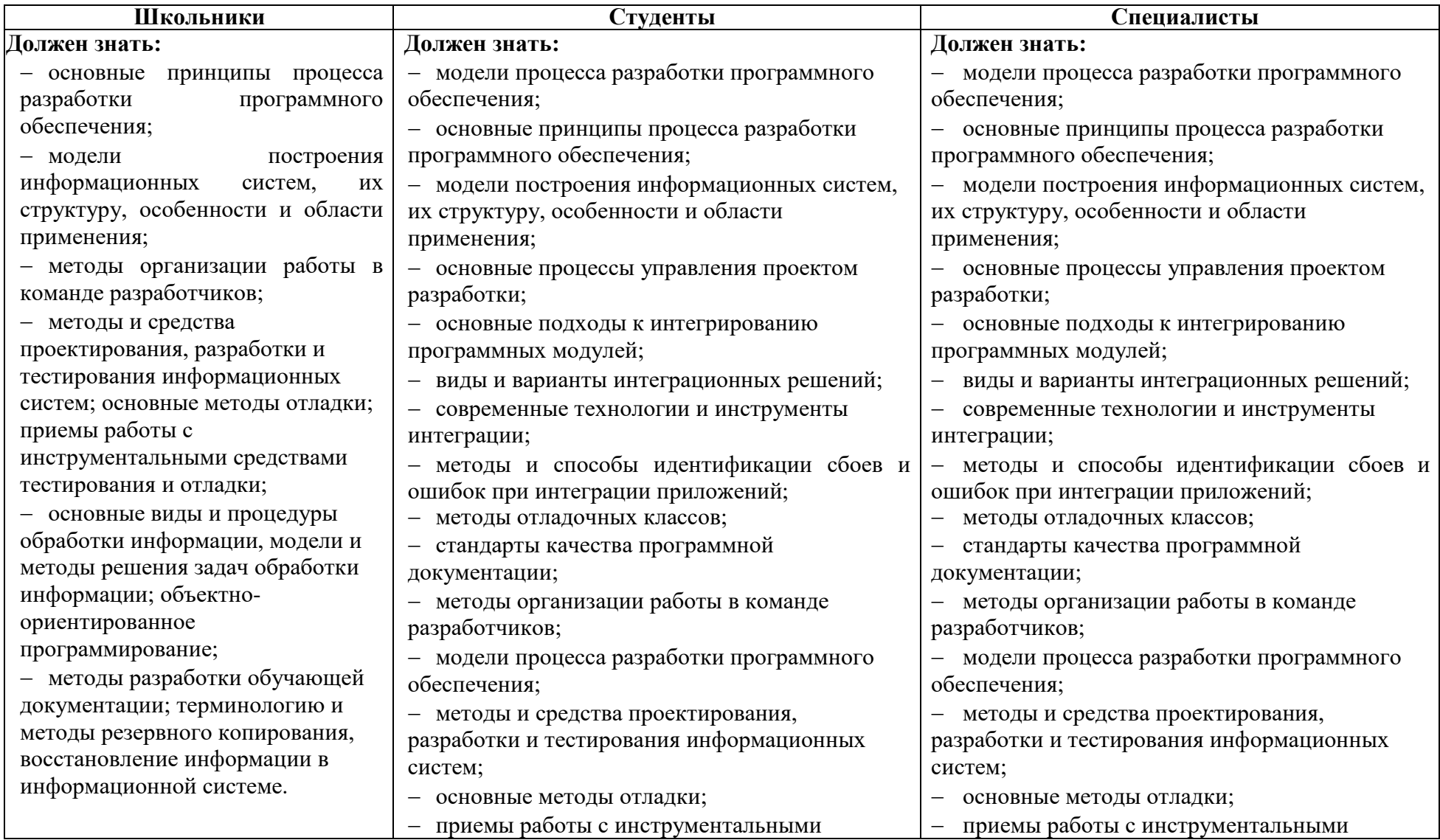

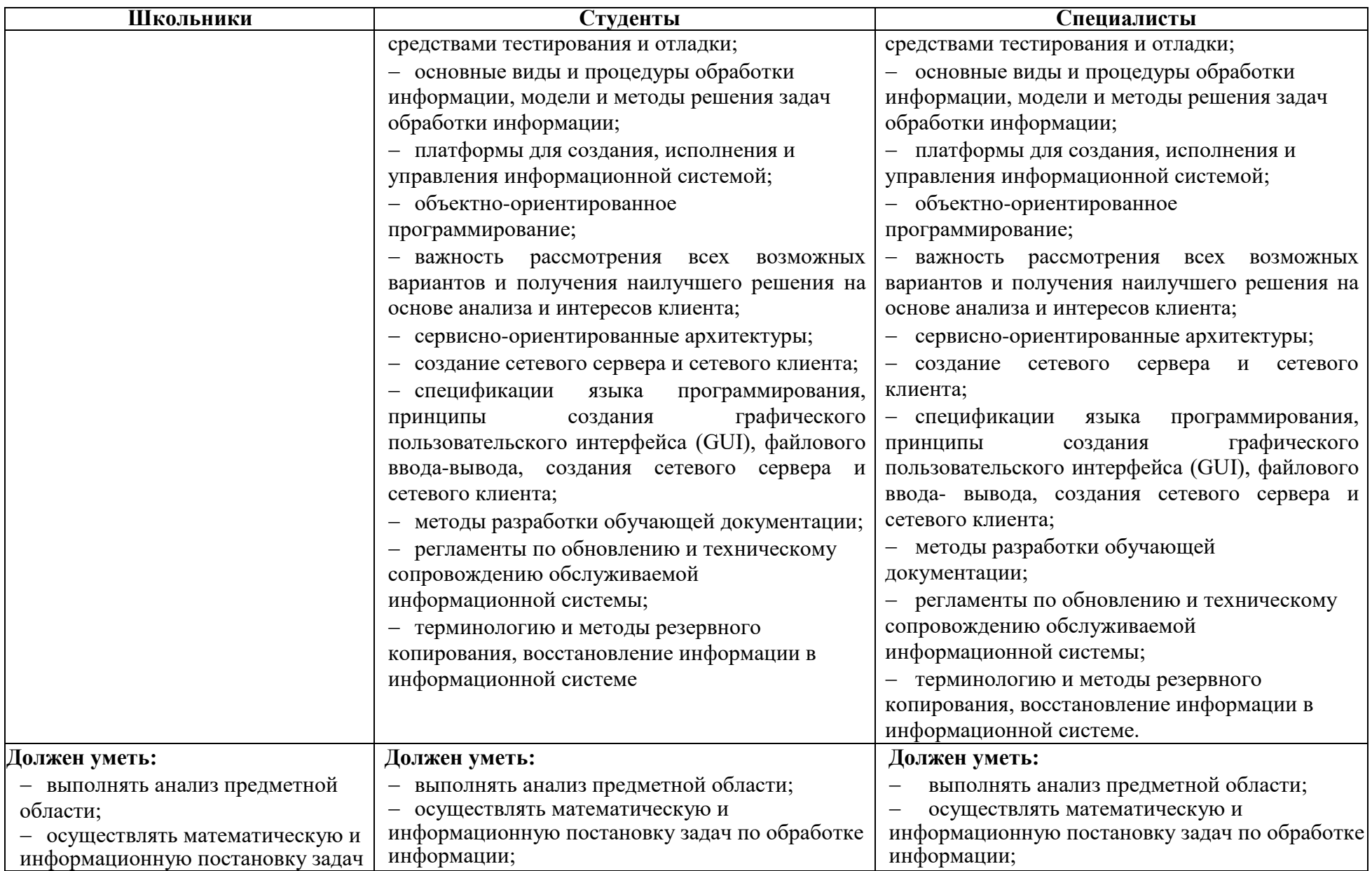

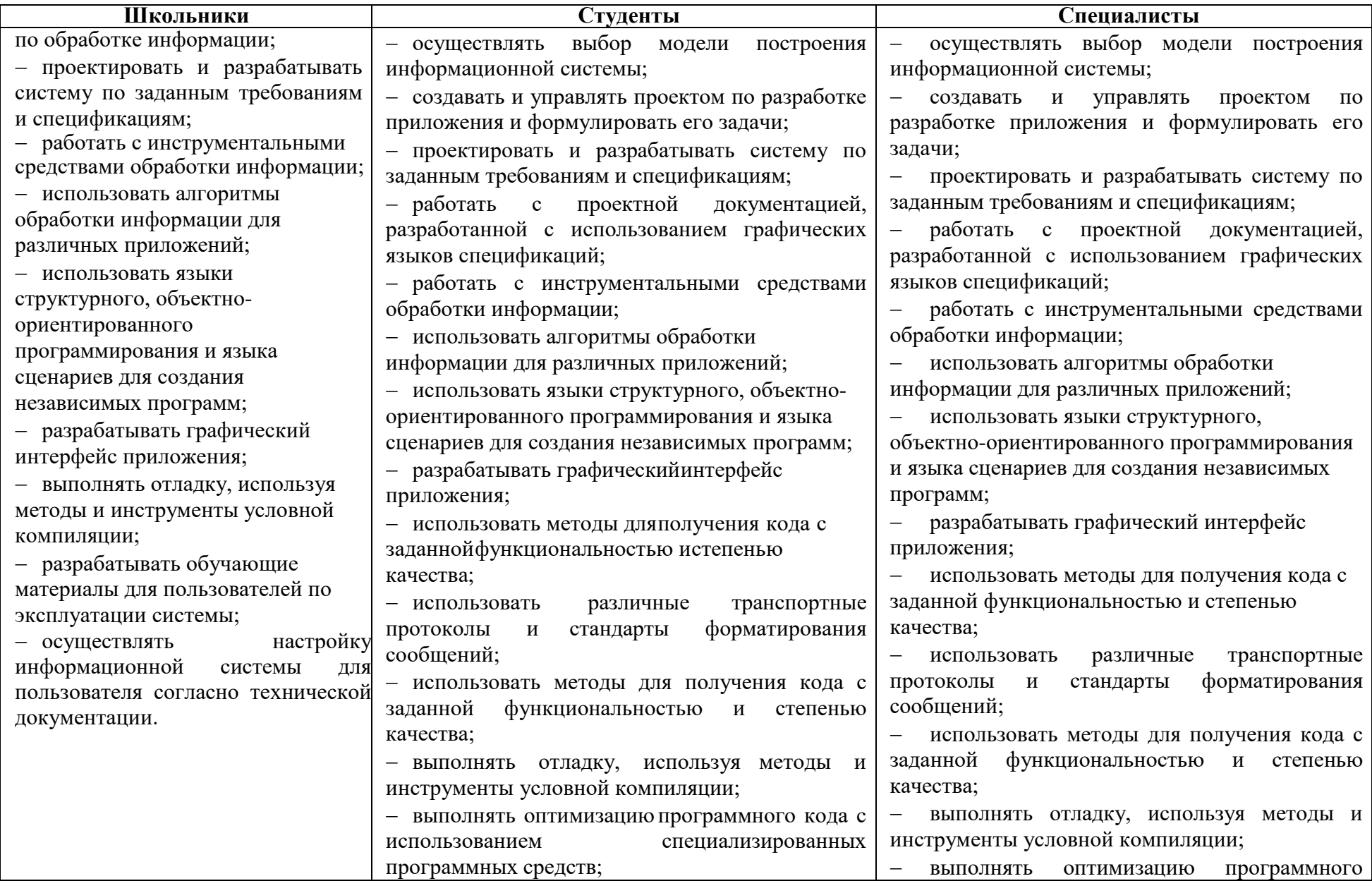

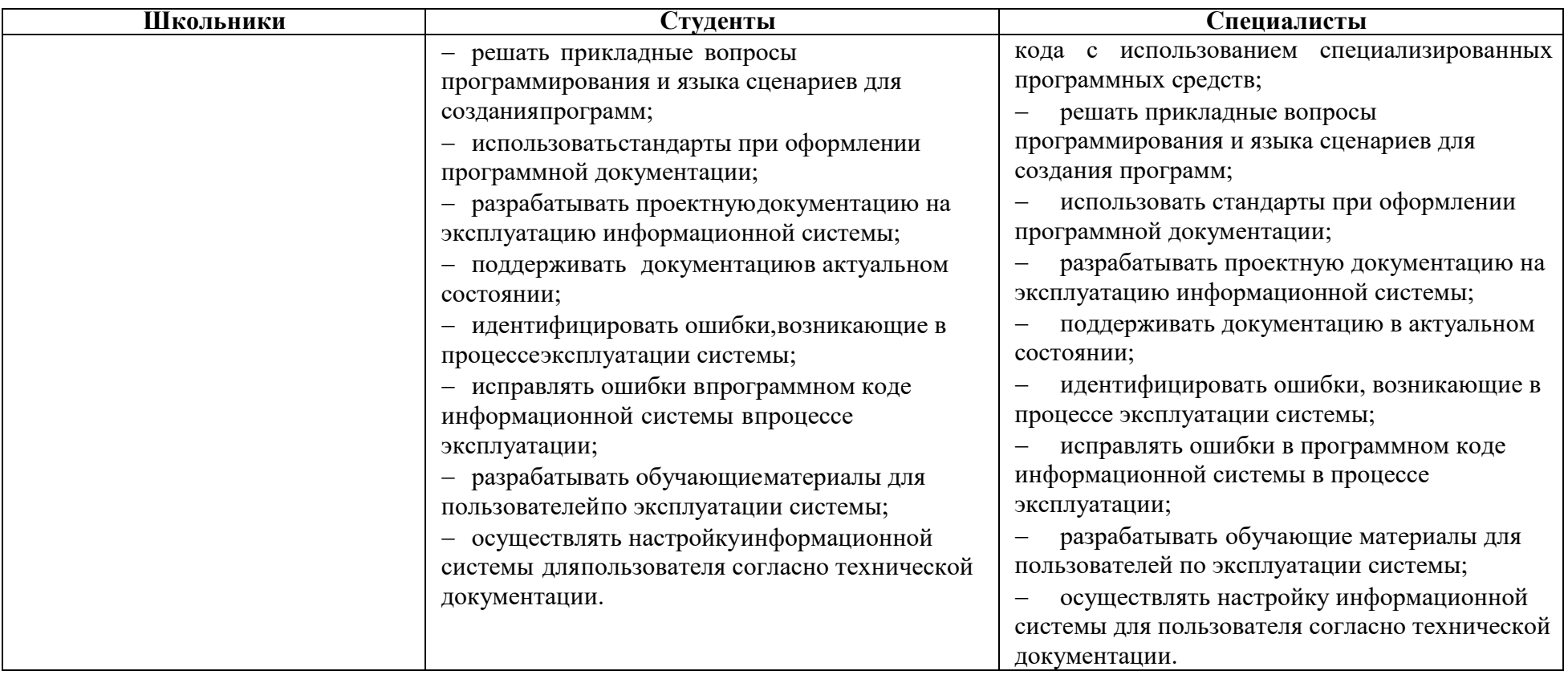

### <span id="page-7-0"></span>**2.1 Краткое описание задания Школьники:**

1. В ходе выполнения конкурсного задания необходимо разработать приложение для Парка аттракционов.

2. Создать: Справочники – Должности, Сотрудники, Цены билетов, ЗоныПарка, Аттракционы; Перечисление – Подразделения; Документы – Заказ, Оплата.

3. Импортировать данные, находящиеся в папке «Ресурсы», для справочников Аттракционы и Сотрудники.

4. Используя Регистр накопления, создать и реализовать аналитический Отчет по проданным билетам за выбранный период.

## **Студенты:**

1. В ходе выполнения конкурсного задания необходимо разработать приложение для Парка аттракционов.

2. Создать: Справочники – Должности, Сотрудники, Цены билетов, ЗоныПарка, Аттракционы; Перечисление – Подразделения; Документы – Заказ, Оплата.

3. Создать формы справочников и документов, согласно фото заказчика.

4. Реализовать автоматизацию табличной части документов, также возможность обязательного заполнение полей документа.

5. Импортировать данные, находящиеся в папке «Ресурсы», для справочников Аттракционы и Сотрудники. А также импортировать фото аттракционов в соответствующий справочник.

6. Используя Регистр накопления, создать и реализовать аналитический отчет по проданным билетам за выбранный период.

7. Создать подсистемы и установить для них картинки.

## **Специалисты:**

1. В ходе выполнения конкурсного задания необходимо установить каркасную базу, которая содержится в папке «Ресурсы».

2. Создать формы справочников и документов, согласно фото заказчика.

3. Реализовать автоматизацию табличной части документов, также возможность обязательного заполнение полей документа.

4. Импортировать данные, находящиеся в папке «Ресурсы», для справочников Аттракционы и Сотрудники. А также импортировать фото аттракционов в соответствующий справочник.

5. Используя Регистр накопления, создать и реализовать аналитический отчет по проданным билетам за выбранный период.

6. Создать подсистемы и установить для них картинки.

7. Разработать мобильное приложение для заказа билетов

### **2.2 Структура и подробное описание конкурсного задания**

В таблице представлено количество и название модулей для выполнения каждой категорией участников, время, отведенное на выполнение задания, описание конечного результата задания по каждому модулю или по заданию в целом.

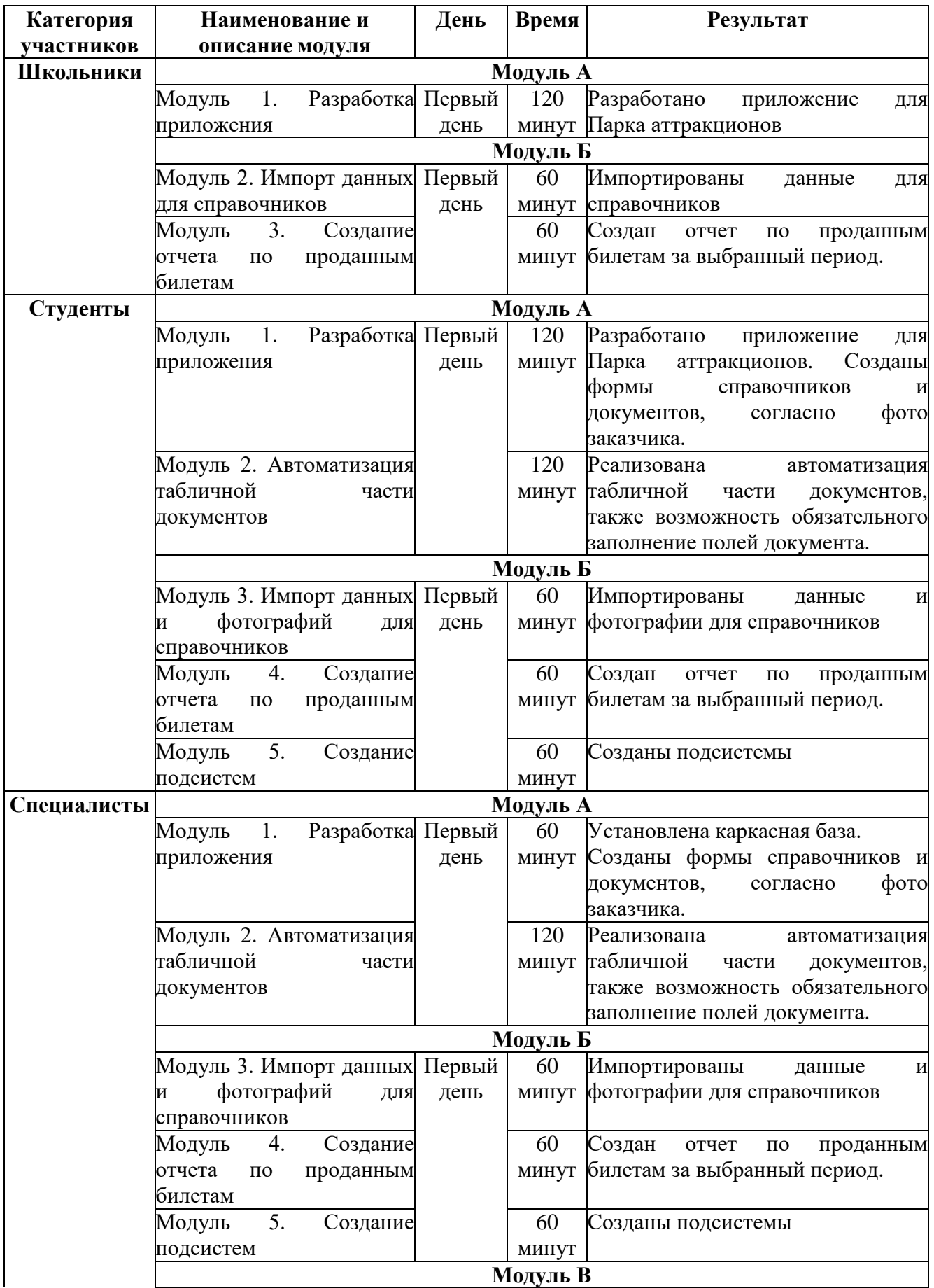

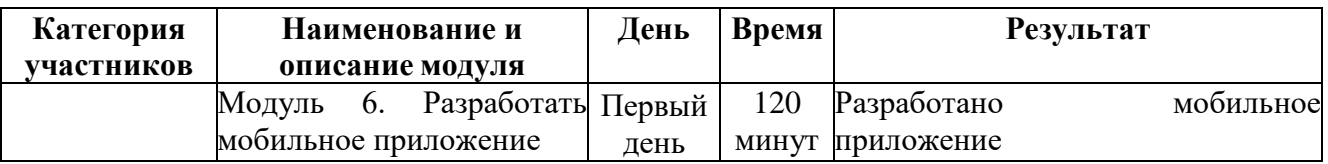

## **2.3 Последовательность выполнения задания Модули с описанием работ**

Вам необходимо разработать приложени**е** и баз**у** данных для Парка аттракционов. Заказчик предоставил вам комплект документации и дополнительные файлы (ресурсы), чтобы вы могли разработать систему в соответствии с его потребностями. Необходимо реализовать учет заказов и оплату билетов. Нужно будет импортировать данные и фотографии из предложенных файлов. Кроме этого необходимо создать и реализовать аналитический отчет. Создать подсистемы для пользователей. Разработать мобильное приложение.

### **Модуль А:**

Модуль 1. Разработка приложения Модуль 2. Автоматизация табличной части документов

## **Модуль Б:**

Модуль 3. Импортировать данные и фотографии для справочников Модуль 4. Создание отчета по проданным билетам Модуль 5. Создание подсистем

### **Модуль В:**

Модуль 6. Разработатьмобильное приложение

### **2.4 Критерии оценки выполнения задания**

Этот раздел определяет критерии оценивания и количество баллов (субъективных и объективных). Итоговое количество: Школьники – 60 баллов, Студенты – 80 баллов, Специалисты – 100 баллов.

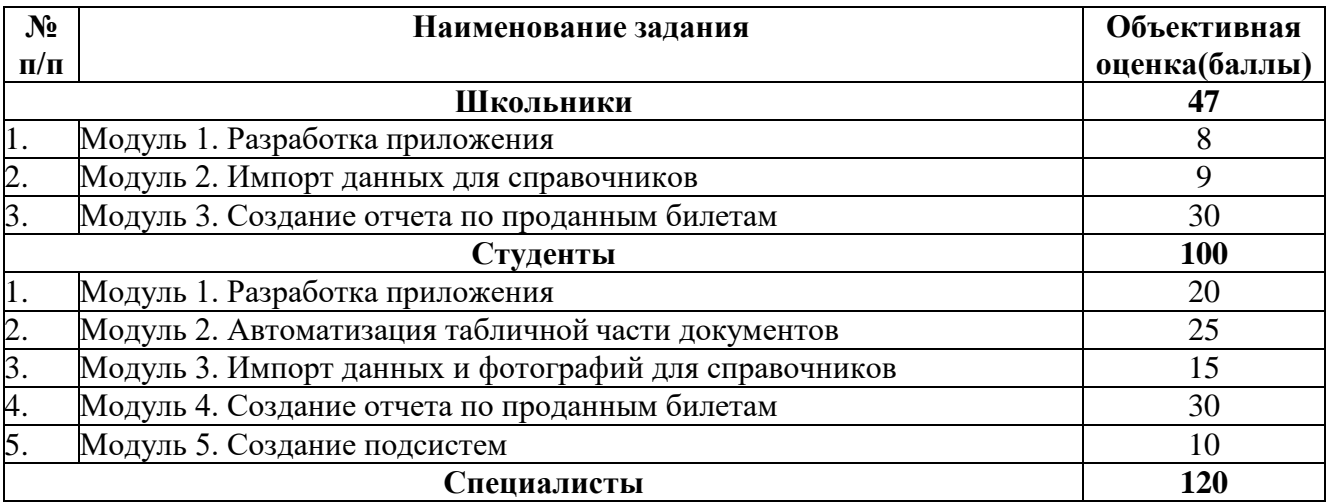

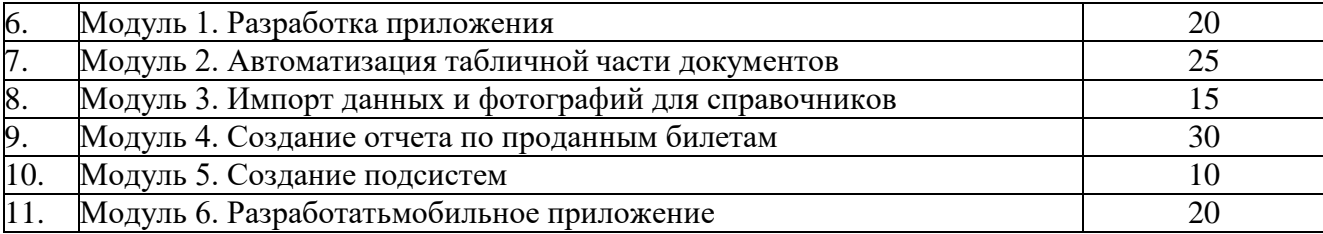

## **3 ПЕРЕЧЕНЬ ИСПОЛЬЗУЕМОГО ОБОРУДОВАНИЯ, ИНСТРУМЕНТОВ ИРАСХОДНЫХ МАТЕРИАЛОВ**

Оборудование для всех категорий: Школьники, Студенты и Специалисты –одинаково.

<span id="page-11-0"></span>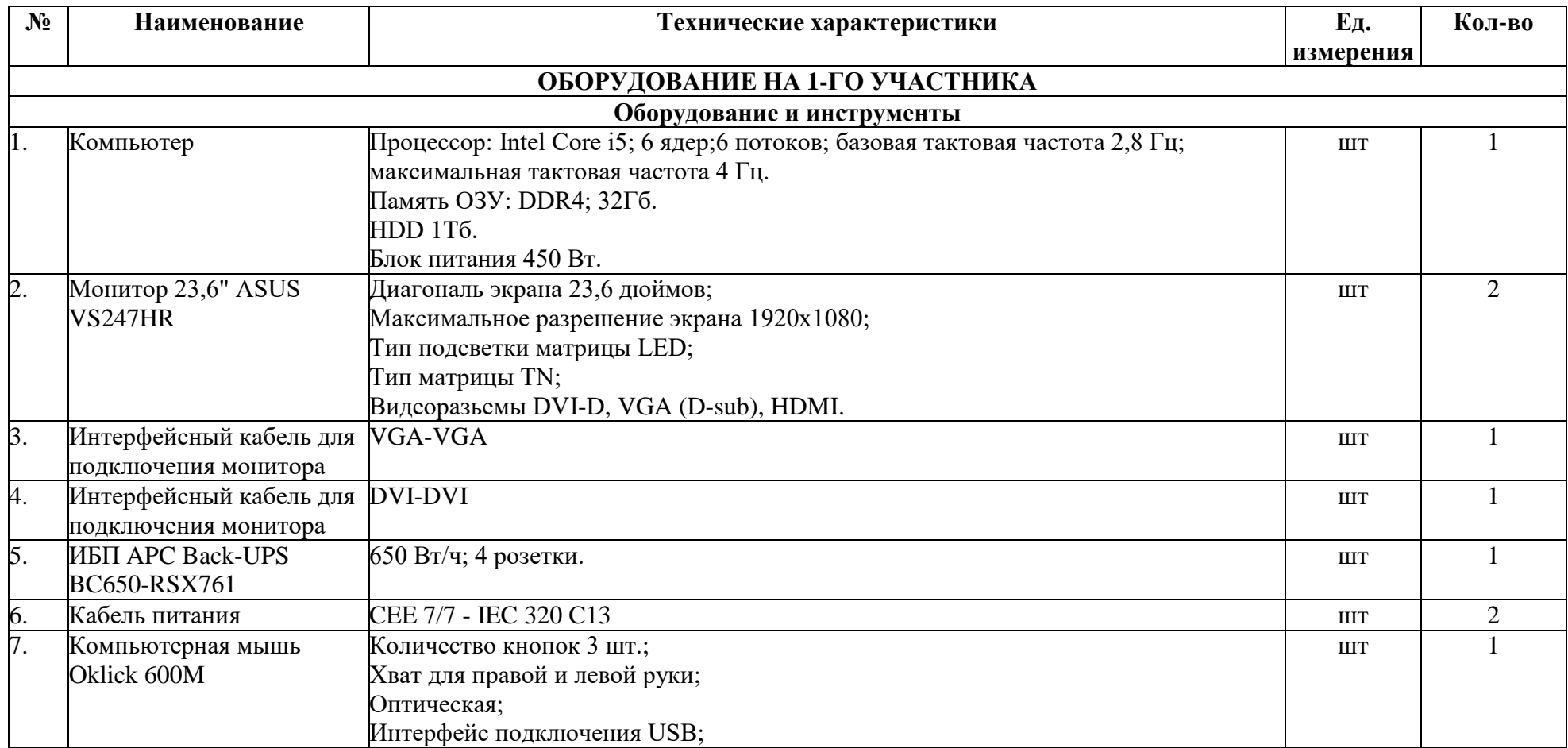

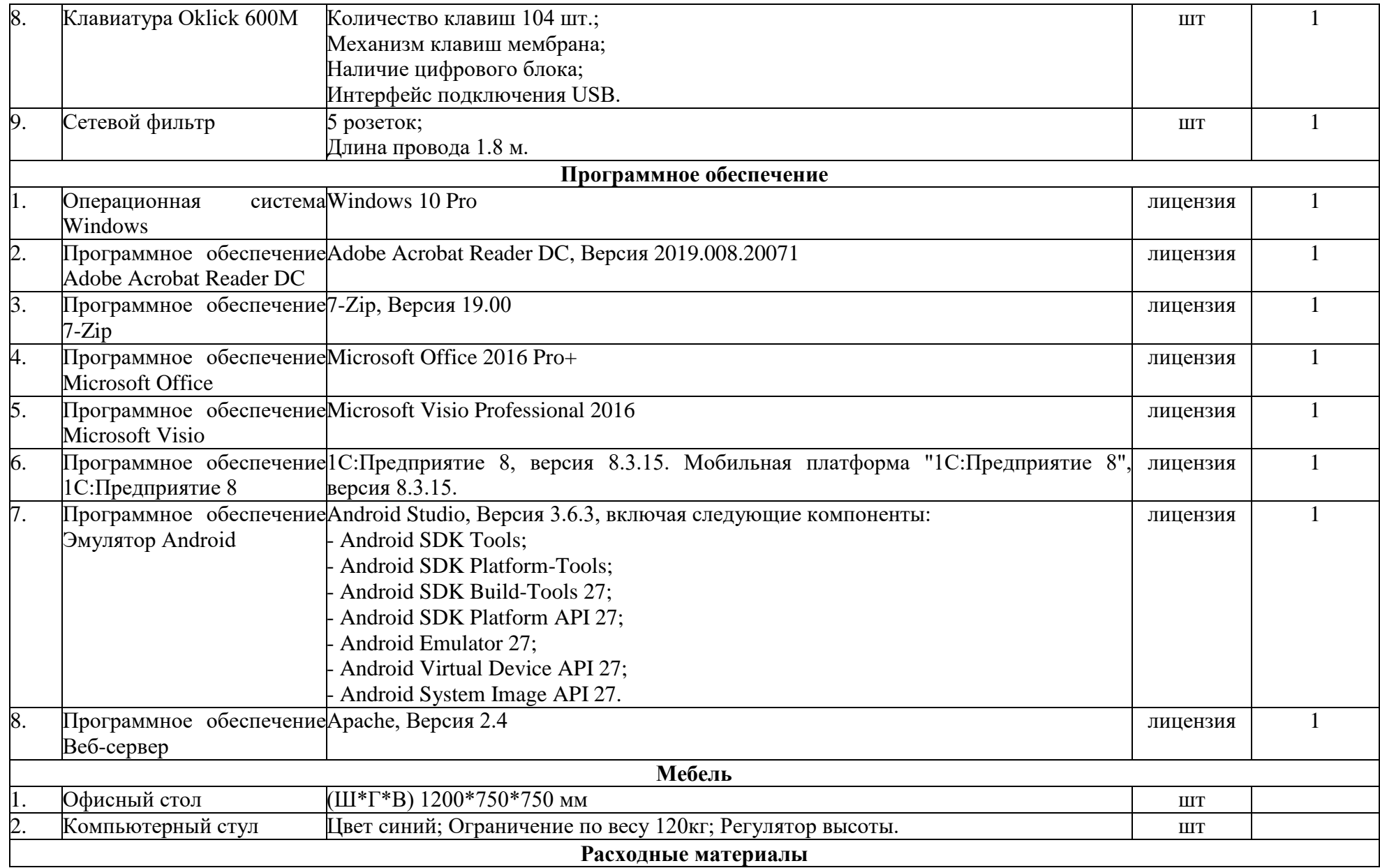

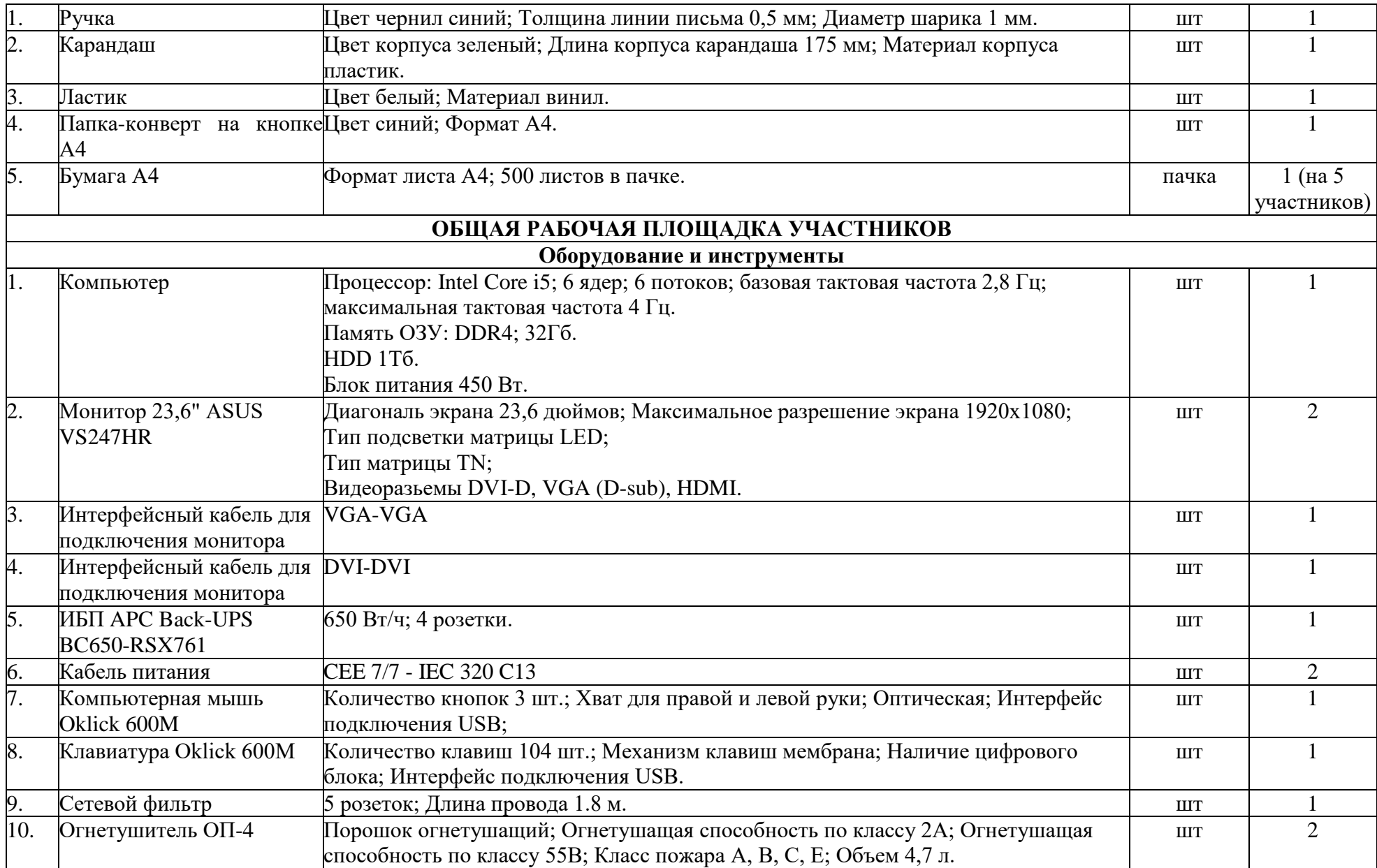

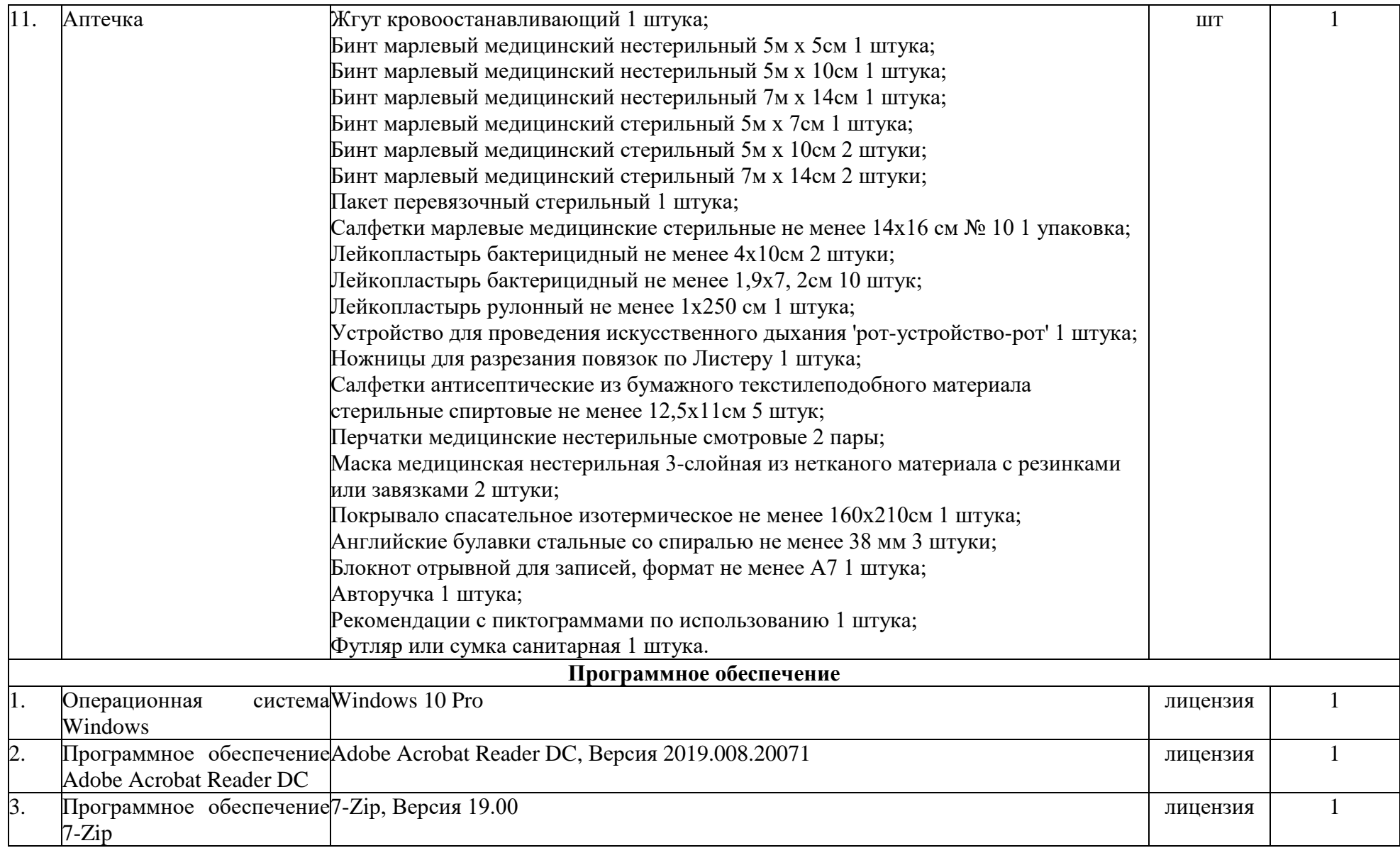

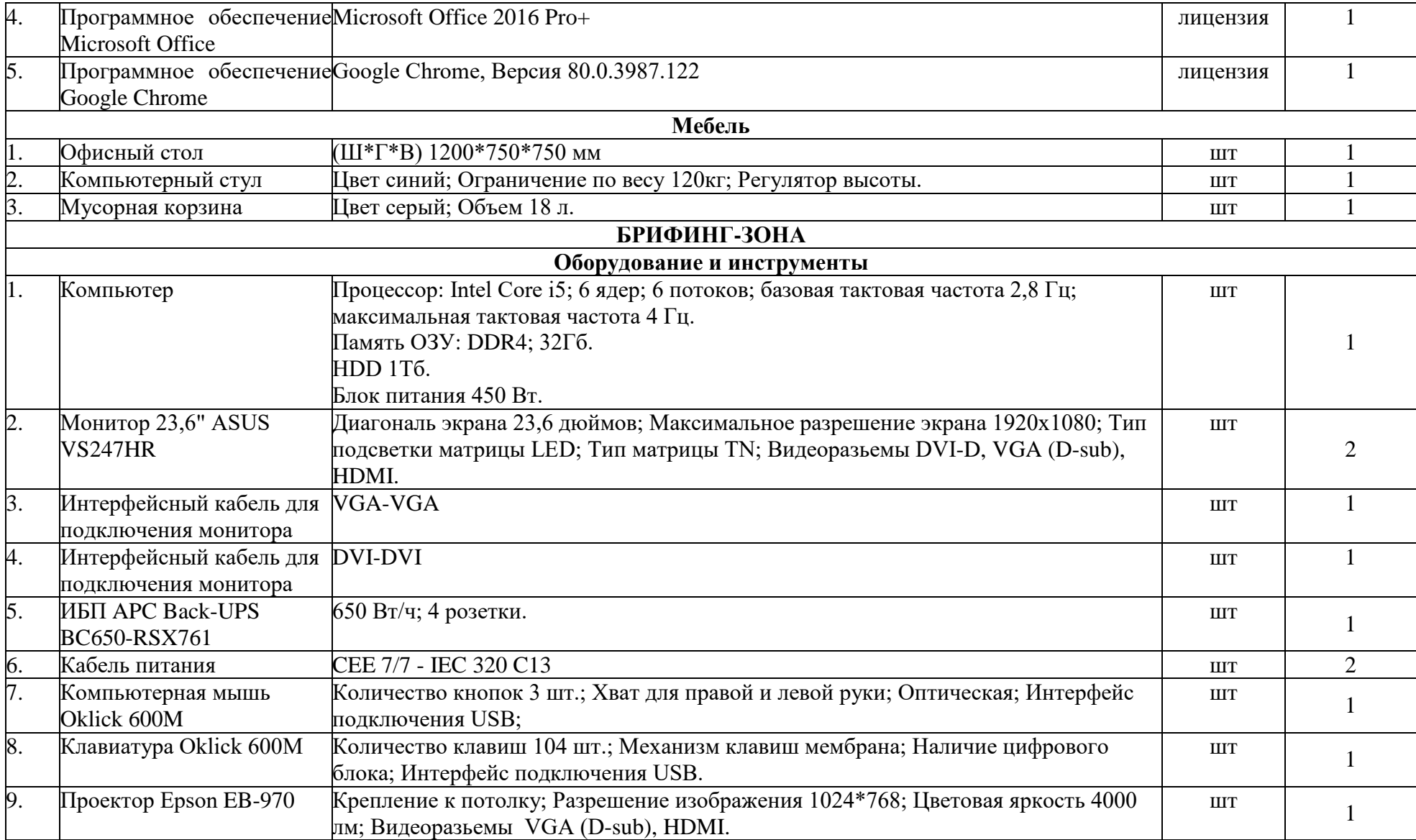

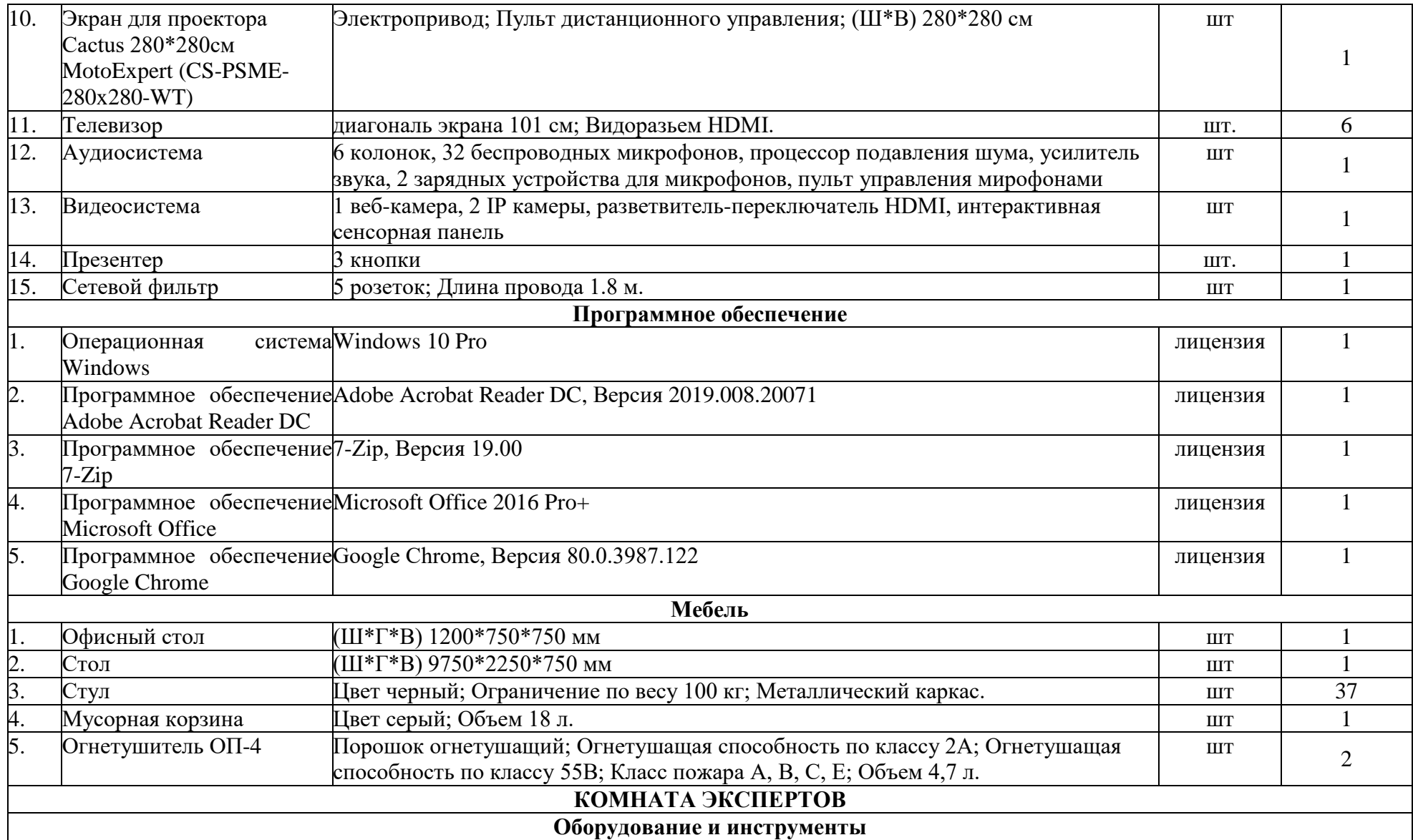

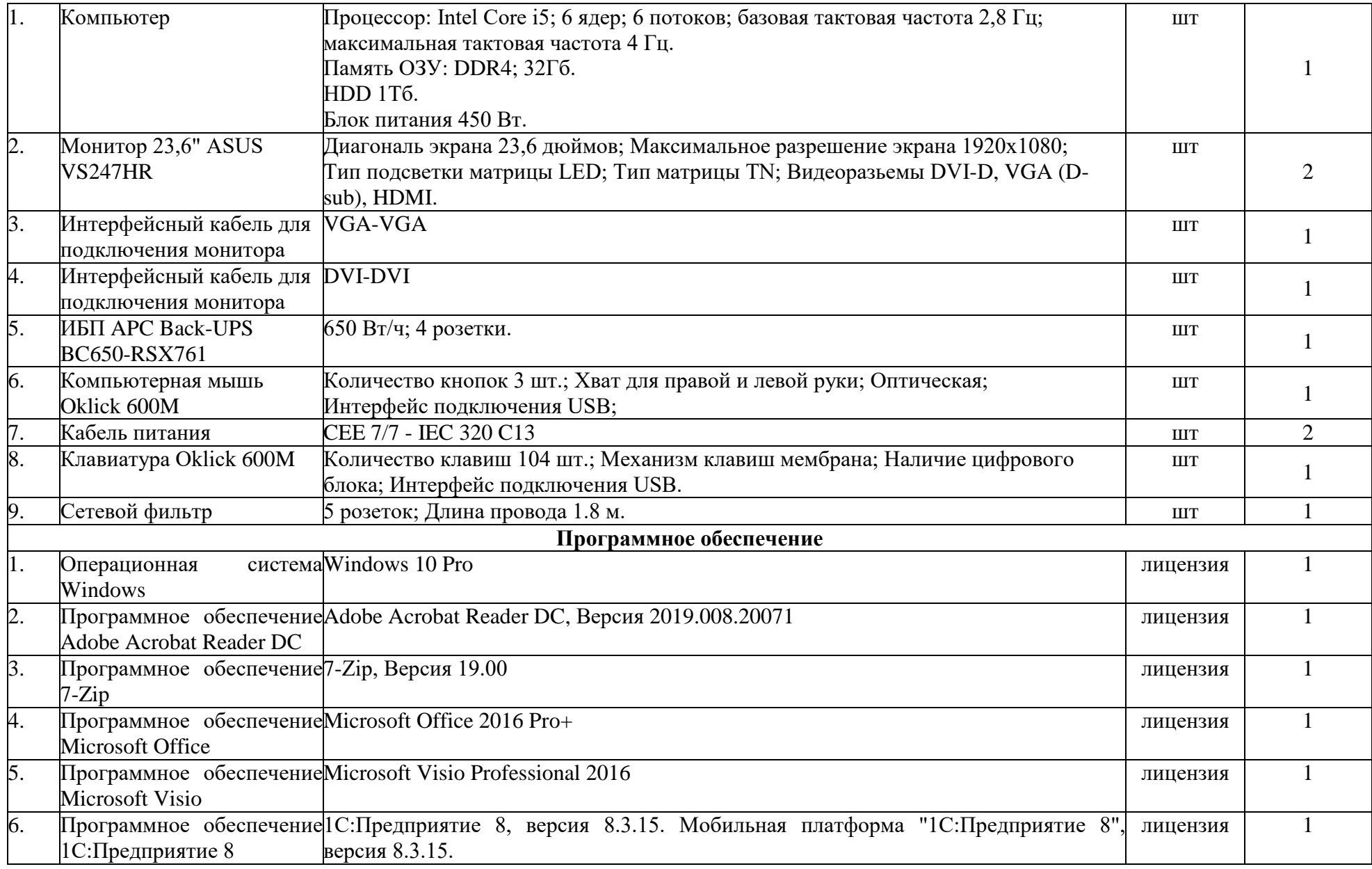

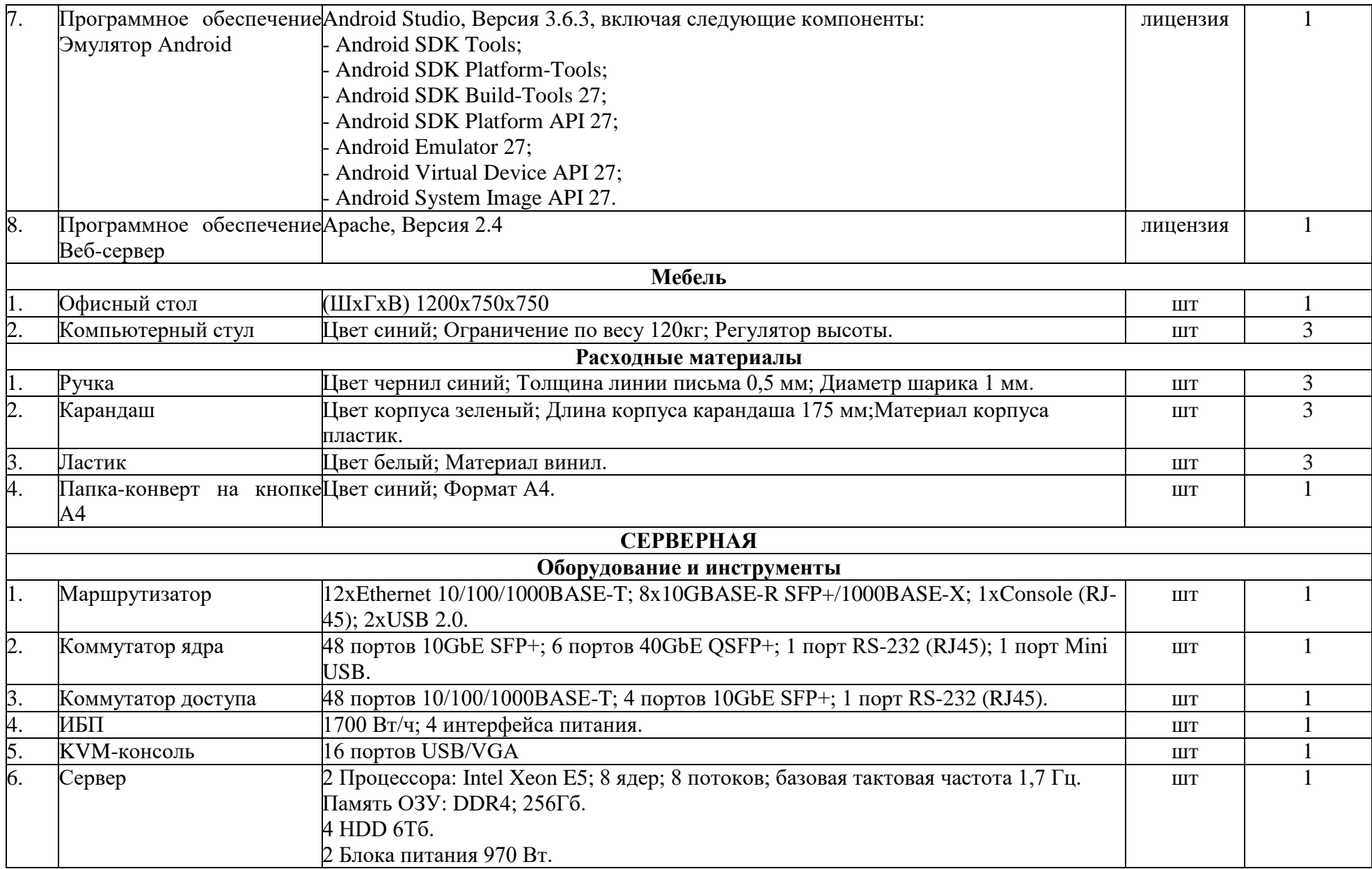

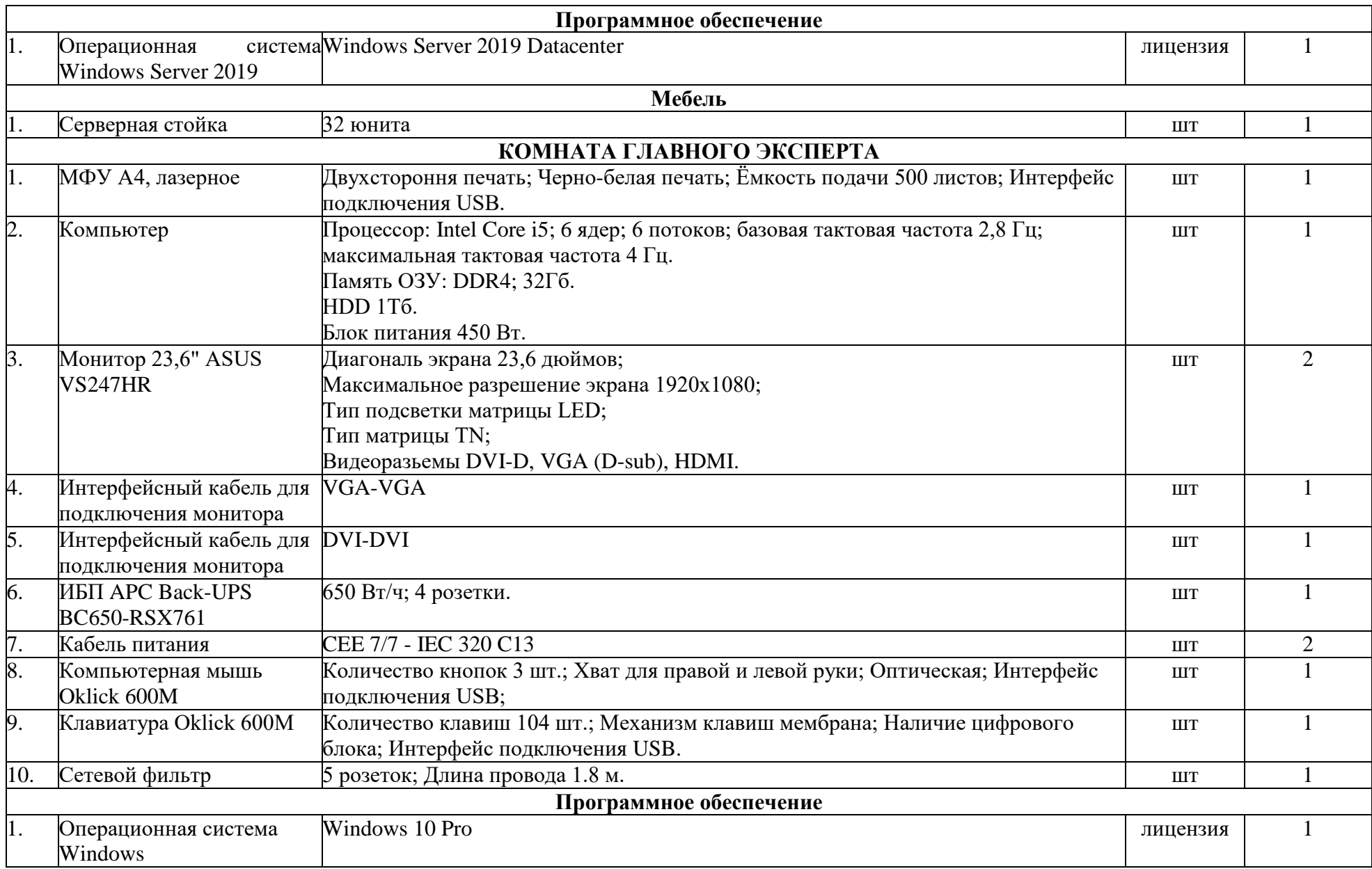

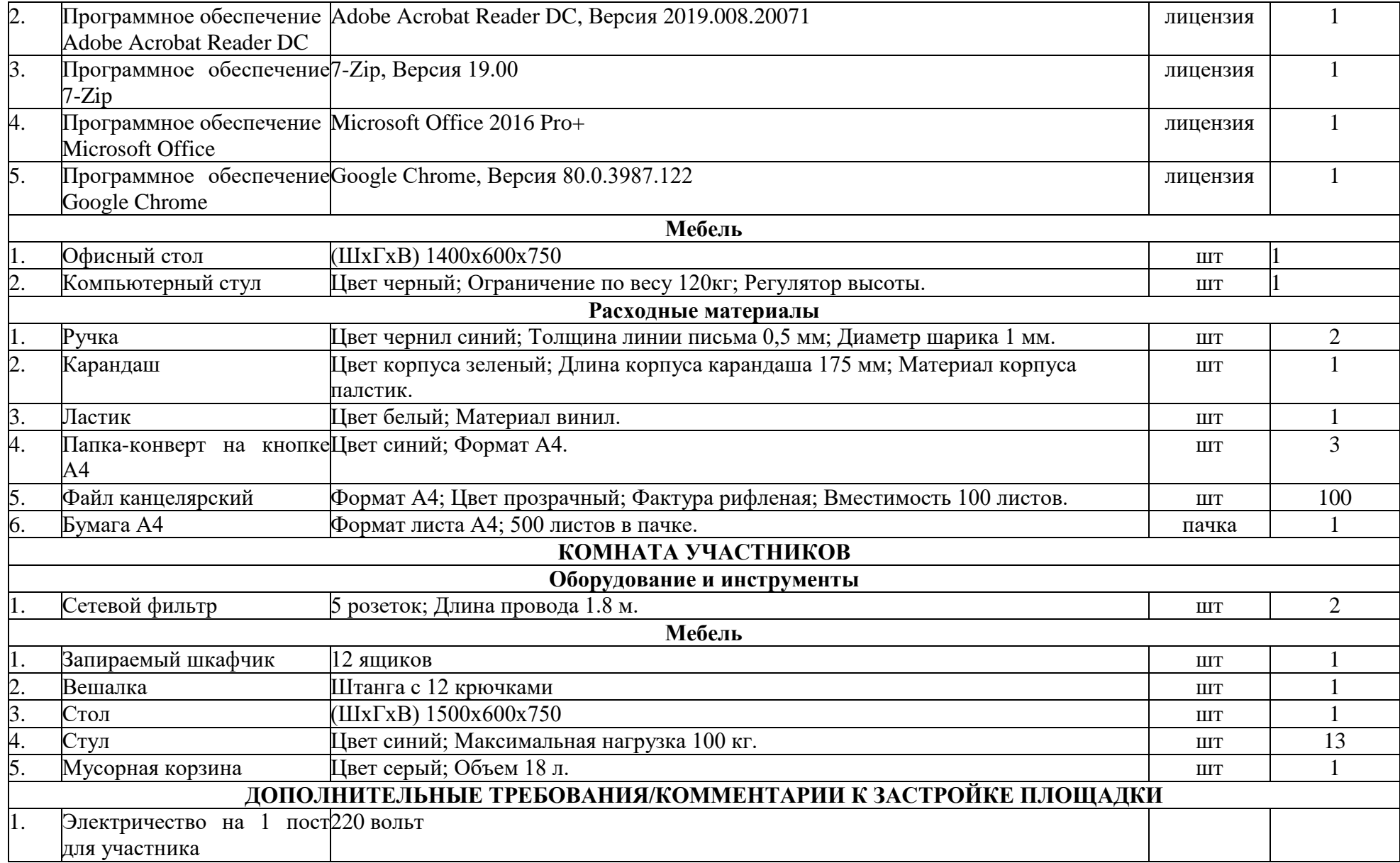

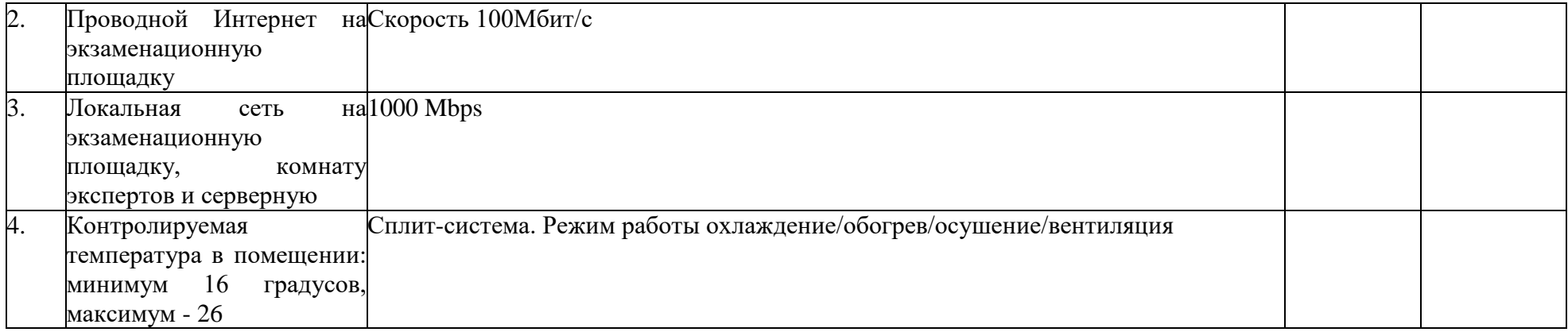

#### <span id="page-22-0"></span>**4 МИНИМАЛЬНЫЕ ТРЕБОВАНИЯ К ОСНАЩЕНИЮ РАБОЧИХ МЕСТ С УЧЕТОМОСНОВНЫХ НОЗОЛОГИЙ**

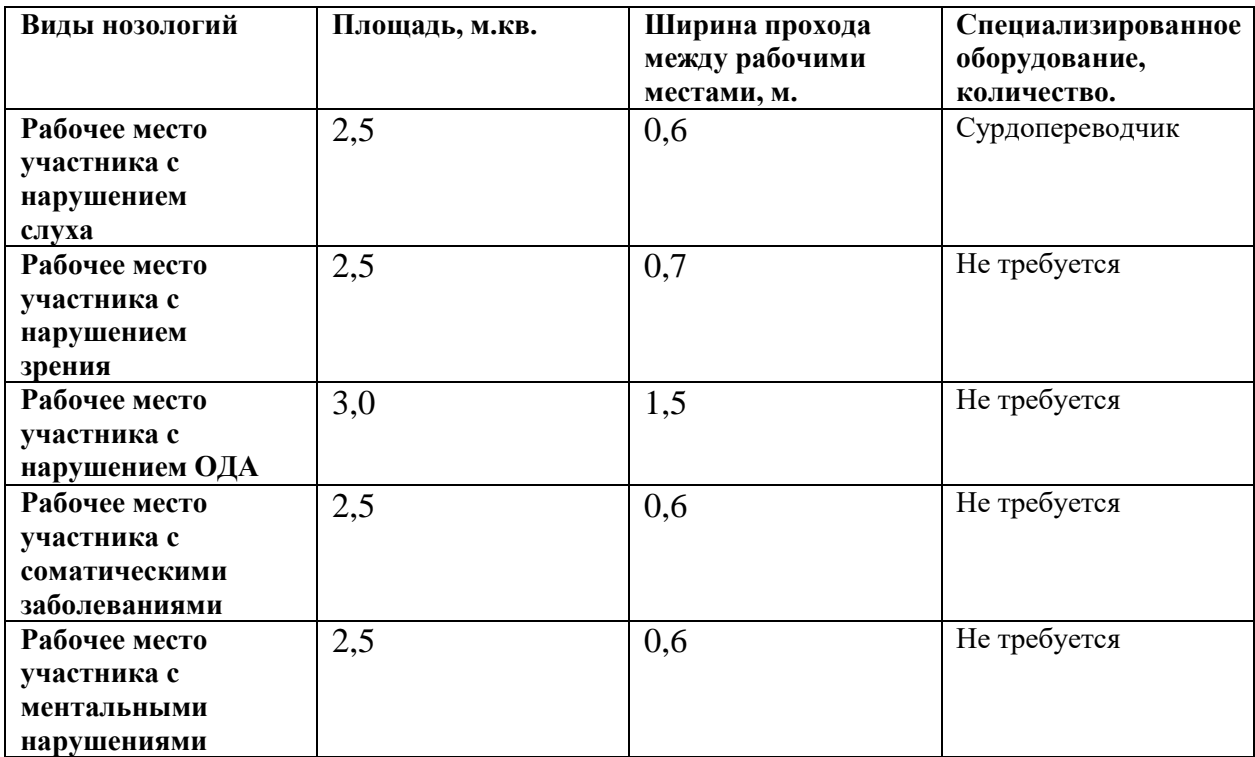

<span id="page-23-0"></span>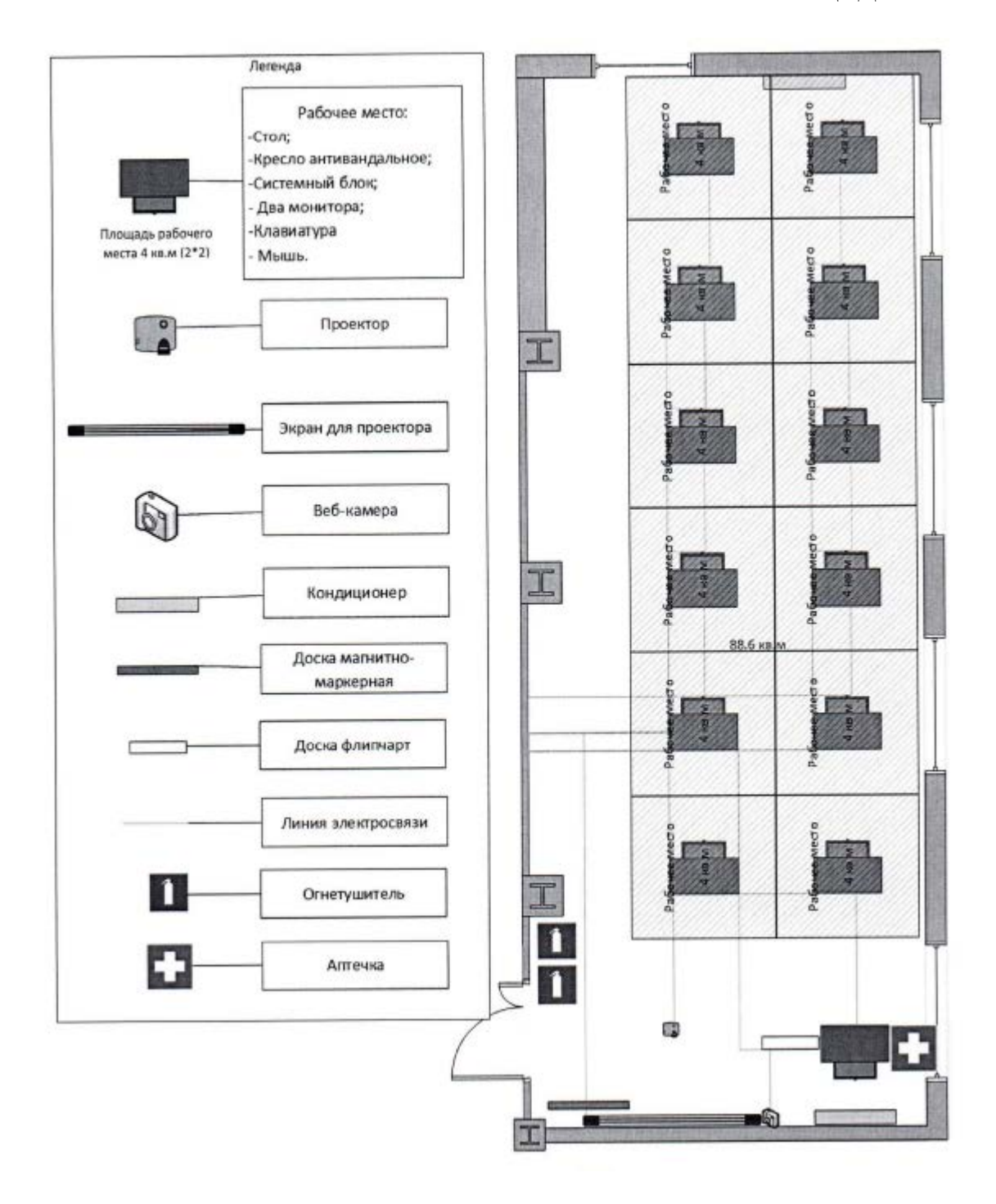

Рис. 1. Рабочая площадка участников

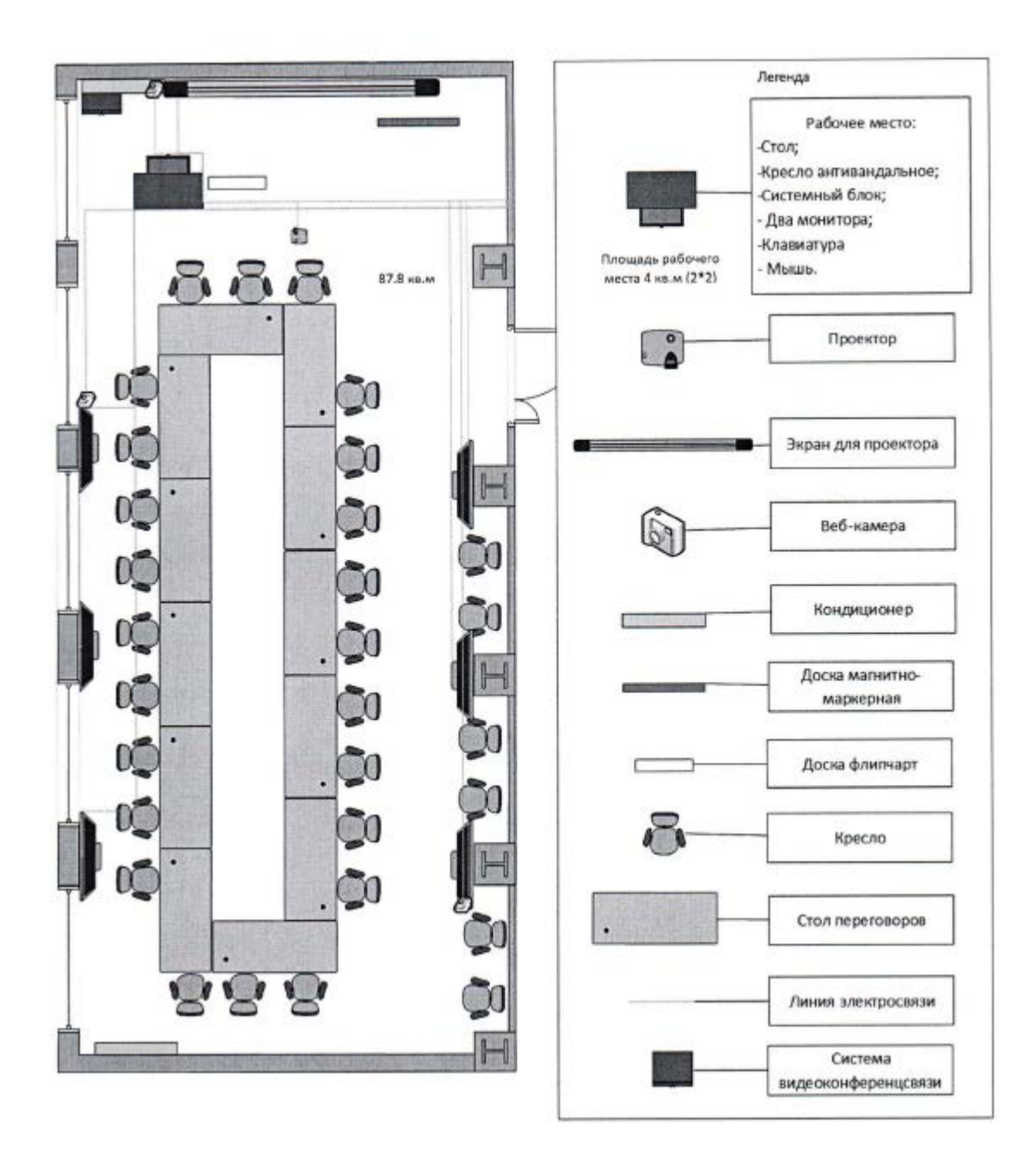

Рис. 2. Брифинг зона

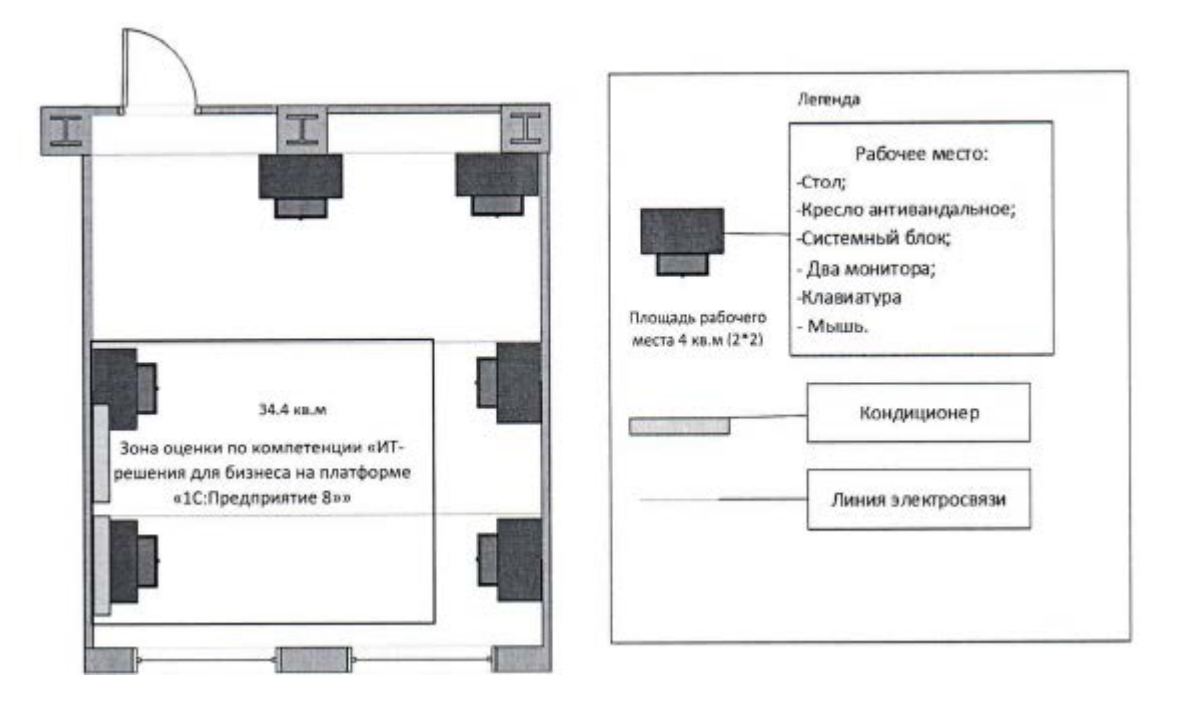

Рис. 3. Комната экспертов

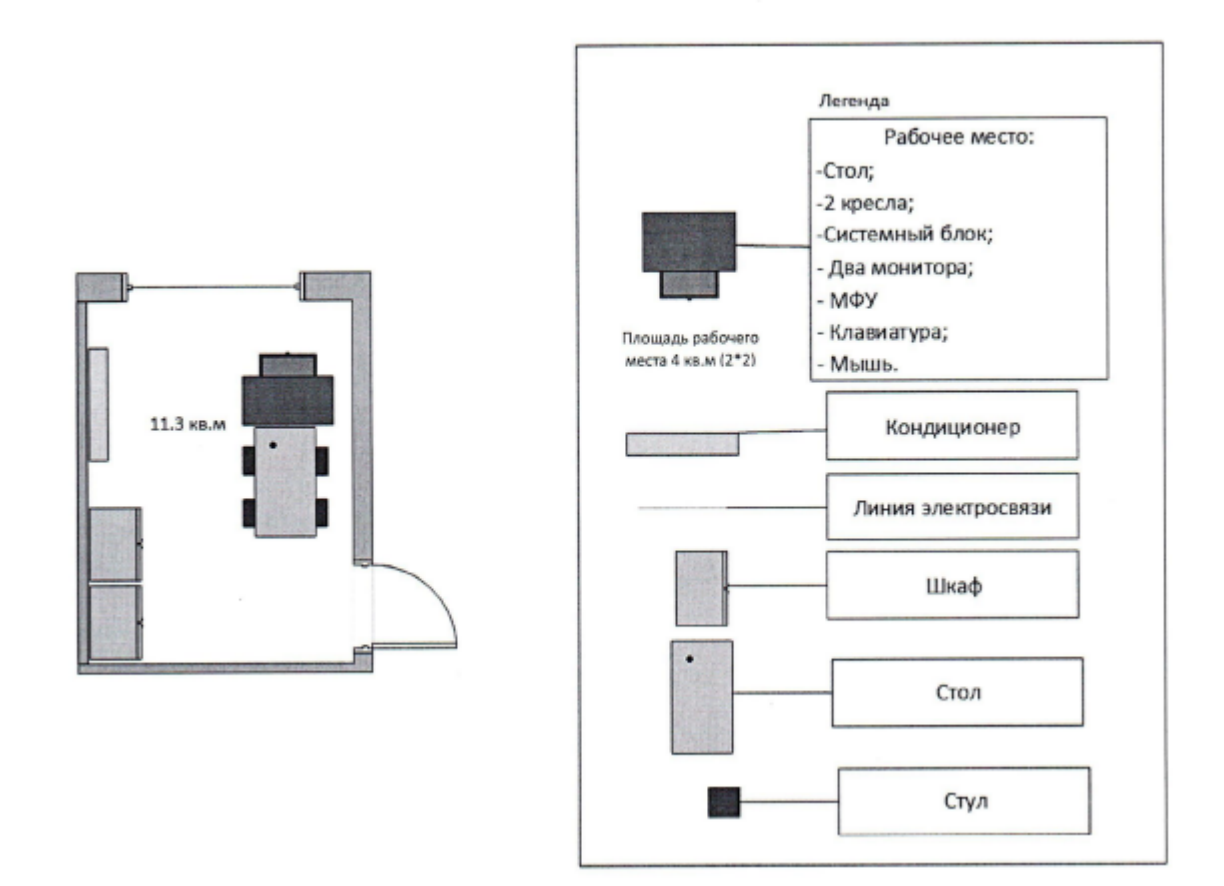

Рис. 4. Комната главного эксперта

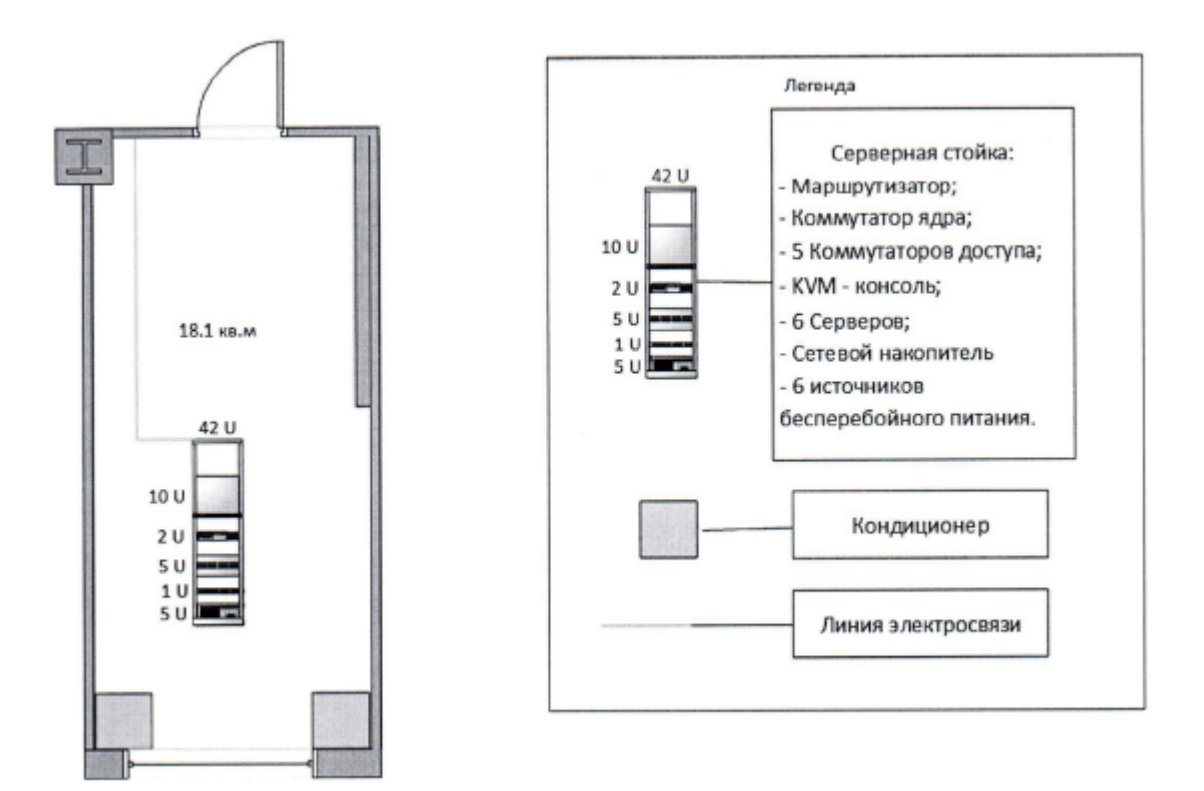

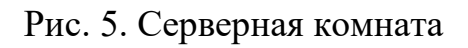

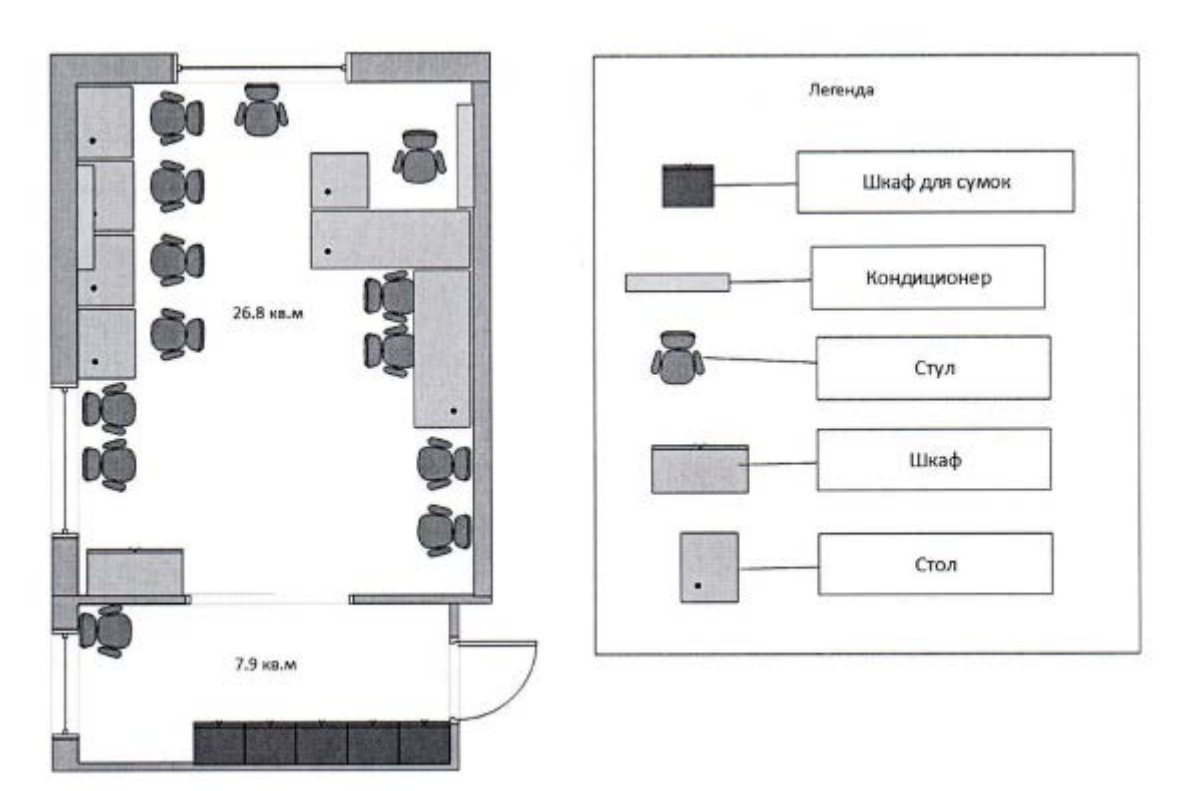

Рис. 6. Комната участников

#### <span id="page-27-0"></span>**6 ТРЕБОВАНИЯ ОХРАНЫ ТРУДА И ТЕХНИКИ БЕЗОПАСНОСТИ**

1. Общие требования охраны труда

1.1. К самостоятельной работе с ПК допускаются участники после прохождения ими инструктажа на рабочем месте, обучения безопасным методам работ и проверки знаний по охране труда, прошедшие медицинское освидетельствование на предмет установления противопоказаний к работе с компьютером.

1.2. При работе с ПК рекомендуется организация перерывов на 10 минут через каждые 50 минут работы. Время на перерывы уже учтено, в общем, времени задания, и дополнительное время участникам не предоставляется.

1.3. Запрещается находиться возле ПК в верхней одежде, принимать пищу и курить, употреблять во время работы алкогольные напитки, а также быть в состоянии алкогольного, наркотического или другого опьянения.

1.4. Участник соревнования должен знать месторасположение первичных средств пожаротушения и уметь ими пользоваться.

1.5. О каждом несчастном случае пострадавший или очевидец несчастного случая немедленно должен известить ближайшего эксперта.

1.6. Участник соревнования должен знать местонахождения медицинской аптечки, правильно пользоваться изделиями медицинского назначения; знать инструкцию по оказанию первой медицинской помощи пострадавшим и уметь оказать первую медицинскую помощь. При необходимости вызвать скорую медицинскую помощь или доставить в медицинское учреждение.

1.7. При работе с ПК участник должны соблюдать правила личной гигиены.

1.8. Работа на площадке разрешается исключительно в присутствии эксперта. Запрещается присутствие на площадке посторонних лиц.

1.9. По всем вопросам, связанным с работой компьютера следует обращаться к эксперту.

1.10. За невыполнение данной инструкции виновные привлекаются к ответственности согласно правилам внутреннего распорядка.

2. Требования охраны труда перед началом работы

2.1. Перед включением используемого на рабочем месте оборудования (монитор, системный блок) участник обязан:

2.1.1. Осмотреть и привести в порядок рабочее место, убрать все посторонние предметы, которые могут отвлекать внимание и затруднять работу.

2.1.2. Проверить правильность установки стола, стула, подставки под ноги, угол наклона экрана монитора, положения клавиатуры в целях исключения неудобных поз и длительных напряжений тела. Особо обратить внимание на то, что дисплей должен находиться на расстоянии не менее  $50$ см от глаз (оптимально 60-70 см).

2.1.3. Проверить правильность расположения оборудования.

2.1.4. Кабели электропитания, удлинители, сетевые фильтры должны находиться с тыльной стороны рабочего места.

2.1.5. Убедиться в отсутствии засветок, отражений и бликов на экране монитора.

2.1.6. Убедиться в том, что на устройствах ПК (системный блок, монитор, клавиатура) не располагаются сосуды с жидкостями, сыпучими материалами (чай, кофе, сок, вода и пр.).

2.1.7. Включить электропитание в последовательности, установленной инструкцией по эксплуатации на оборудование; убедиться в правильном выполнении процедуры загрузки оборудования, правильных настройках.

2.2. При выявлении неполадок сообщить об этом эксперту и до их устранения к работе не приступать.

3. Требования охраны труда во время работы

3.1. В течение всего времени работы со средствами компьютерной и оргтехники участник обязан:

- − содержать в порядке и чистоте рабочее место;
- − следить за тем, чтобы вентиляционные отверстия устройств ничем не были закрыты;

− выполнять требования инструкции по эксплуатации оборудования;

− соблюдать, установленные расписанием, трудовым распорядком регламентированные перерывы в работе, выполнять рекомендованные физические упражнения.

3.2. Участнику соревнований запрещается во время работы:

− отключать и подключать интерфейсные кабели периферийных устройств;

− класть на устройства средств компьютерной и оргтехники бумаги, папки и прочие посторонние предметы;

− прикасаться к задней панели системного блока (процессора) при включенном питании;

− отключать электропитание во время выполнения программы, процесса;

− допускать попадание влаги, грязи, сыпучих веществ на устройства средств компьютерной и оргтехники;

− производить самостоятельно вскрытие и ремонт оборудования;

− производить самостоятельно вскрытие и заправку картриджей принтеров или копиров;

− работать со снятыми кожухами устройств компьютерной и оргтехники;

− располагаться при работе на расстоянии менее 50 см от экрана монитора.

3.3. При работе с текстами на бумаге, листы надо располагать как можно ближе к экрану, чтобы избежать частых движений головой и глазами при переводе взгляда.

3.4. Рабочие столы следует размещать таким образом, чтобы видео дисплейные терминалы были ориентированы боковой стороной к световым проемам, чтобы естественный свет падал преимущественно слева.

3.5. Освещение не должно создавать бликов на поверхности экрана.

3.6. Продолжительность работы на ПК без регламентированных

перерывов не должна превышать 1-го часа. Во время регламентированного перерыва с целью снижения нервно-эмоционального напряжения, утомления зрительного аппарата, необходимо выполнять комплексы физических упражнений.

4. Требования охраны труда в аварийных ситуациях

4.1. Обо всех неисправностях в работе оборудования и аварийных ситуациях сообщать непосредственно эксперту.

4.2. При обнаружении обрыва проводов питания или нарушения целостности их изоляции, неисправности заземления и других повреждений электрооборудования, появления запаха гари, посторонних звуков в работе оборудования и тестовых сигналов, немедленно прекратить работу и отключить питание.

4.3. При поражении пользователя электрическим током принять меры по его освобождению от действия тока путем отключения электропитания и до прибытия врача оказать потерпевшему первую медицинскую помощь.

4.4. В случае возгорания оборудования отключить питание, сообщить эксперту, позвонить в пожарную охрану, после чего приступить к тушению пожара имеющимися средствами.

5. Требования охраны труда по окончании работы

5.1. По окончании работы участник соревнования обязан соблюдать следующую последовательность отключения оборудования:

− произвести завершение всех выполняемых на ПК задач;

− отключить питание в последовательности, установленной инструкцией по эксплуатации данного оборудования.

− в любом случае следовать указаниям экспертов.

5.2. Убрать со стола рабочие материалы и привести в порядок рабочее место.

5.3. Обо всех замеченных неполадках сообщить эксперту.